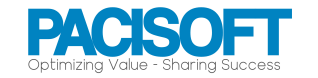

## BẢNG SO SÁNH ACROBAT FOR TEAMS VÀ ENTERPRISE (MỚI NHẤT)

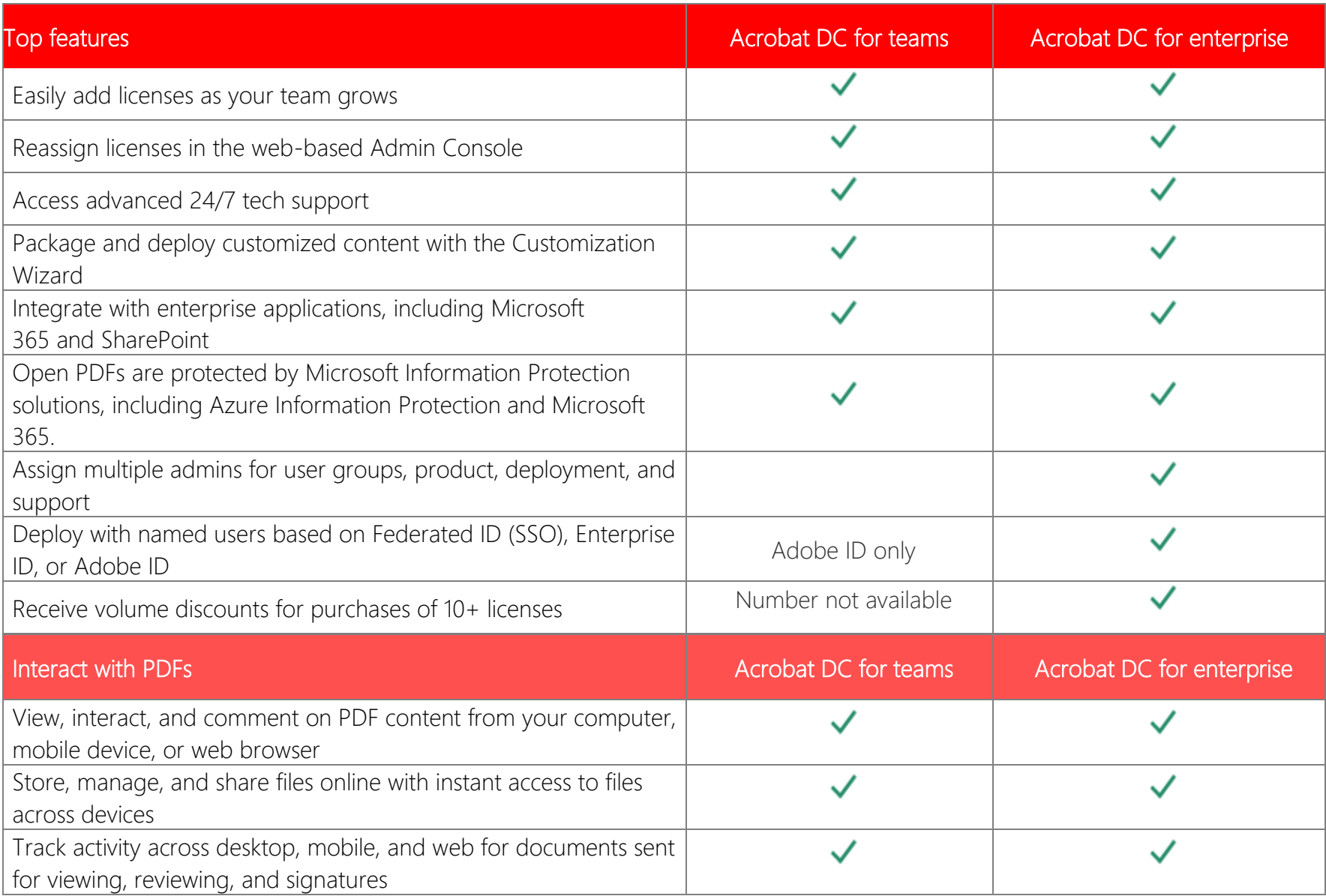

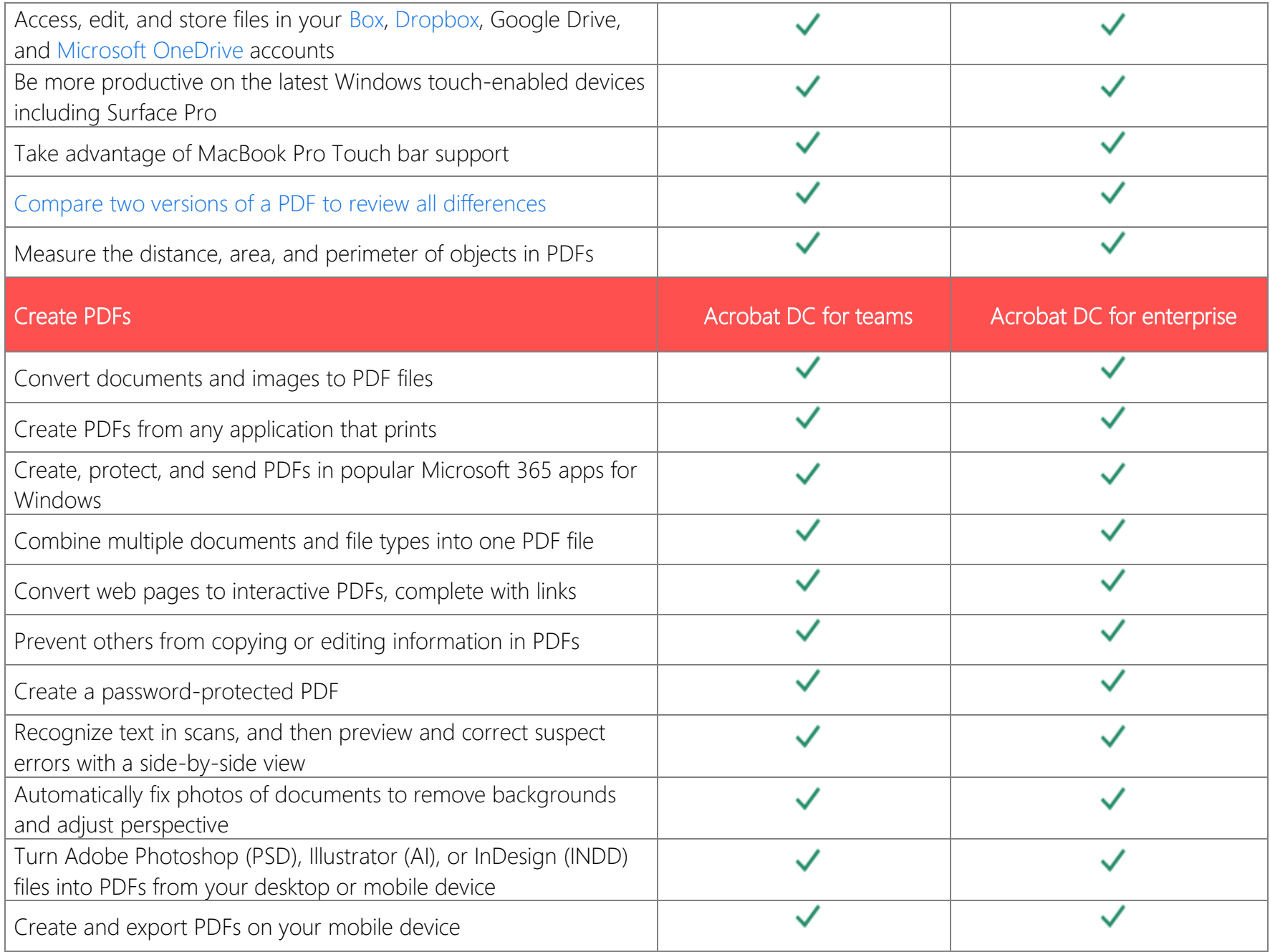

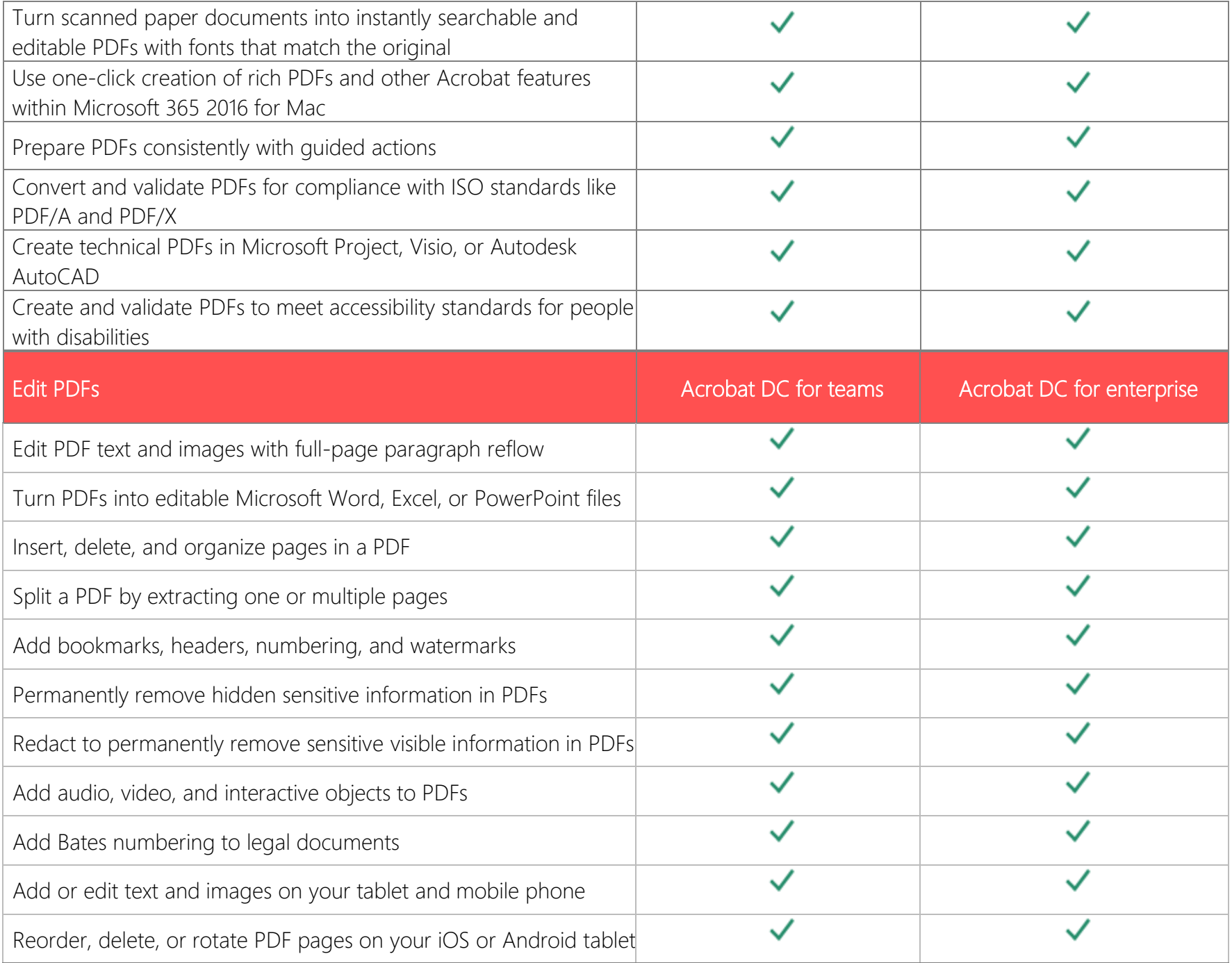

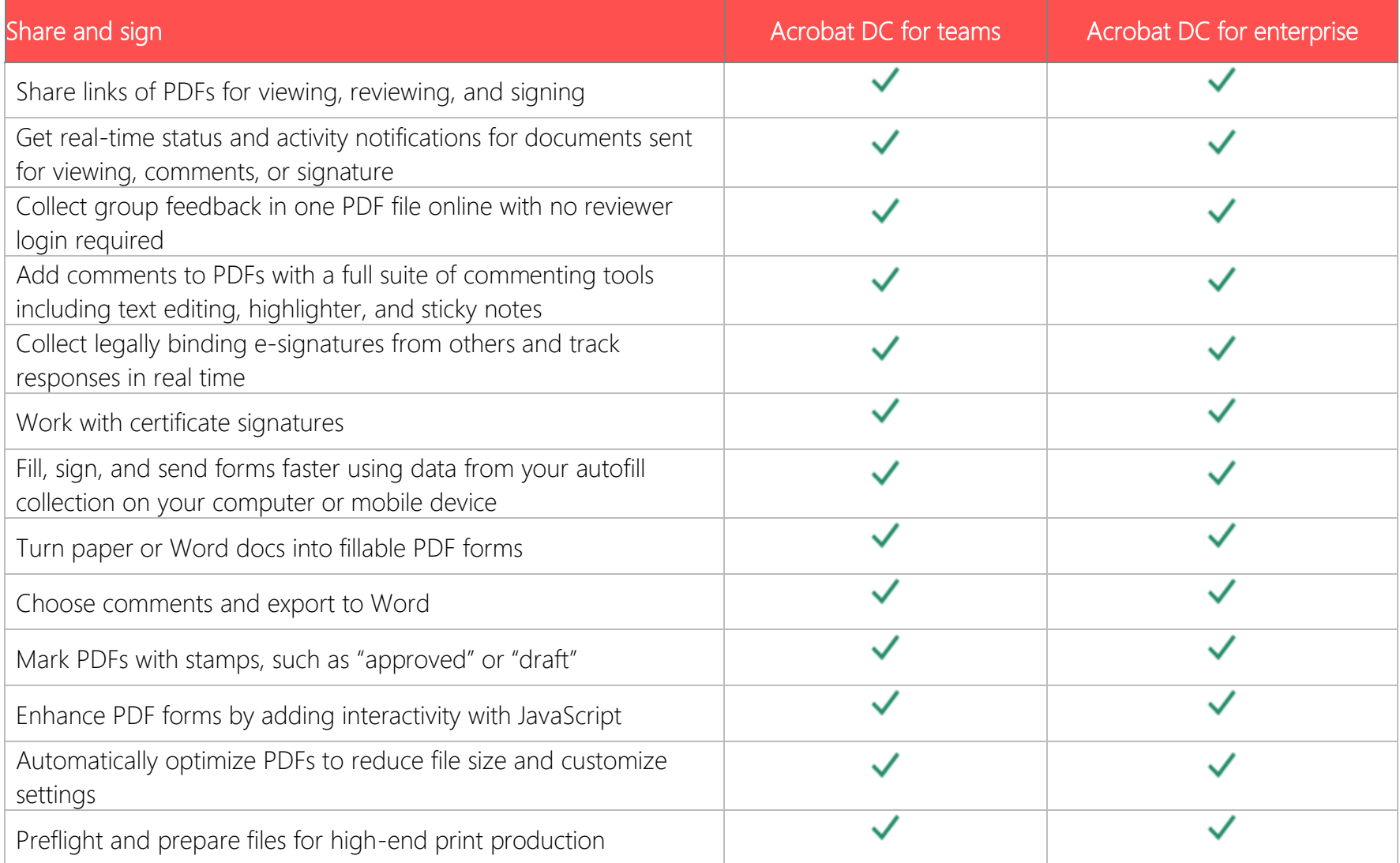

PACISOFT.VN – NHÀ CUNG CẤP ACROBAT CÓ THỊ PHẦN HÀNG ĐẦU VIỆT NAM

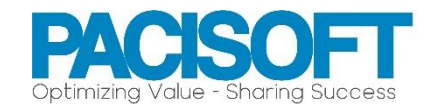